## Buka projek gerak mouse

## Tambahkan method getNyawa pada class MyWorld

public class MyWorld extends Point

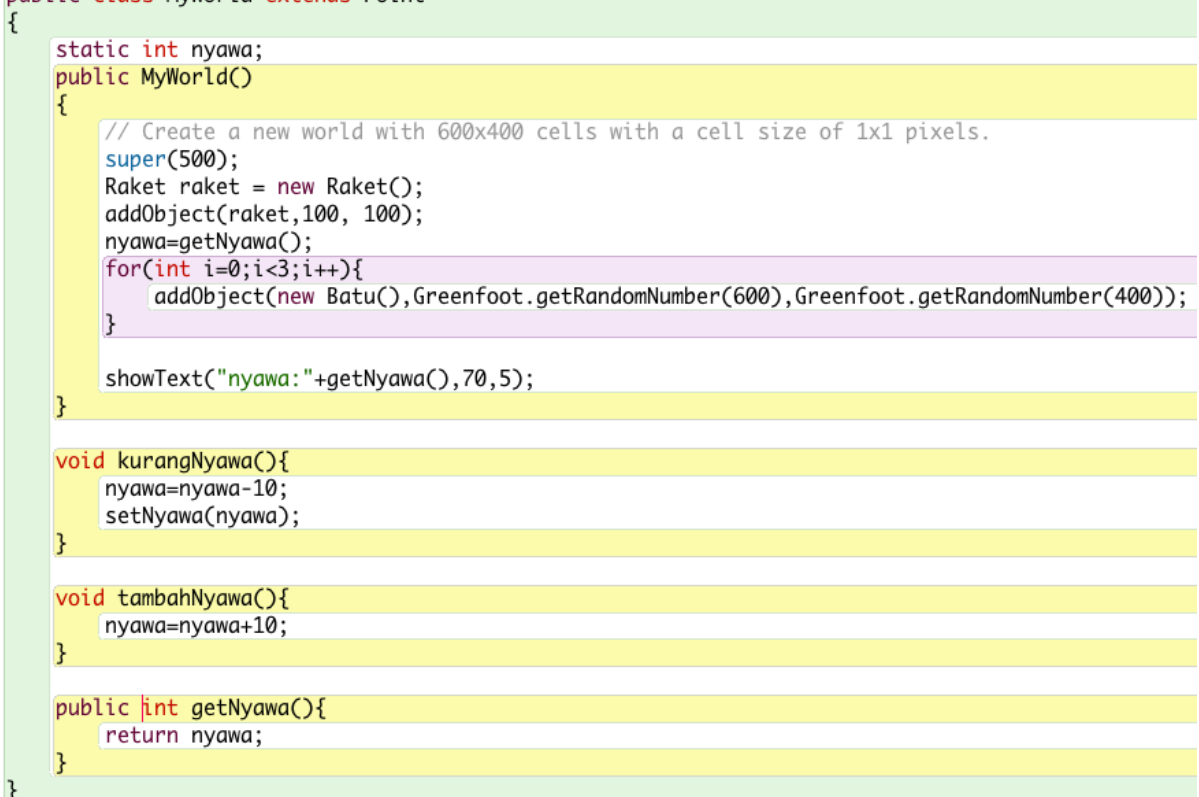

## Tambahkan script pada method aksiTabrak di class Batu

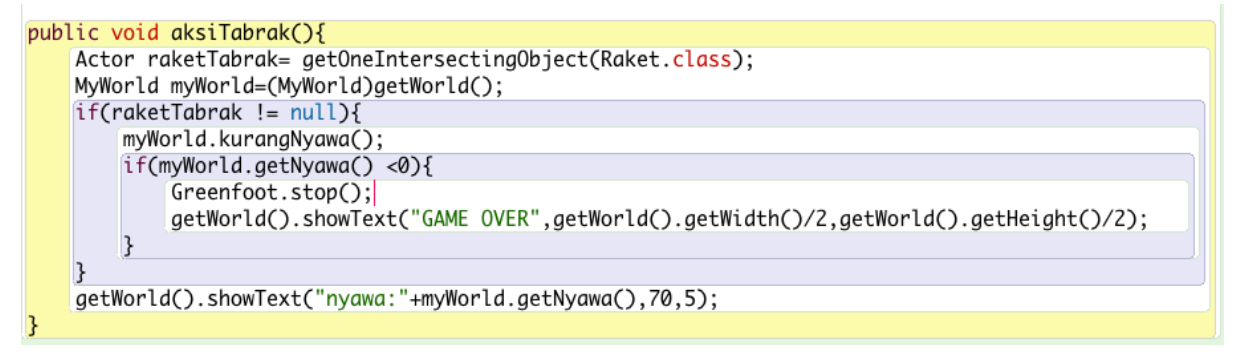